## **The Network Layer: Control Plane**

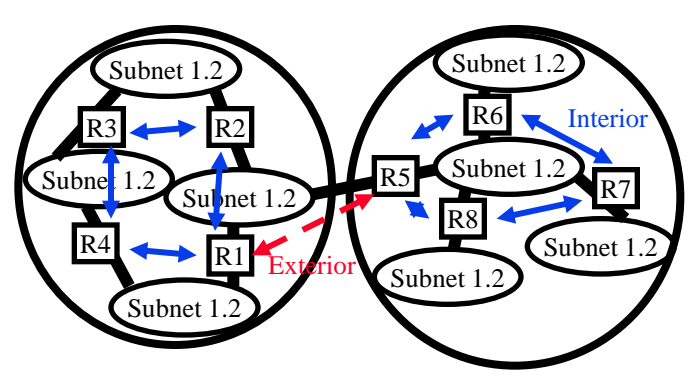

#### **Raj Jain**

#### Washington University in Saint Louis Saint Louis, MO 63130 Jain@wustl.edu

Audio/Video recordings of this lecture are available on-line at:

http://www.cse.wustl.edu/~jain/cse473-16/

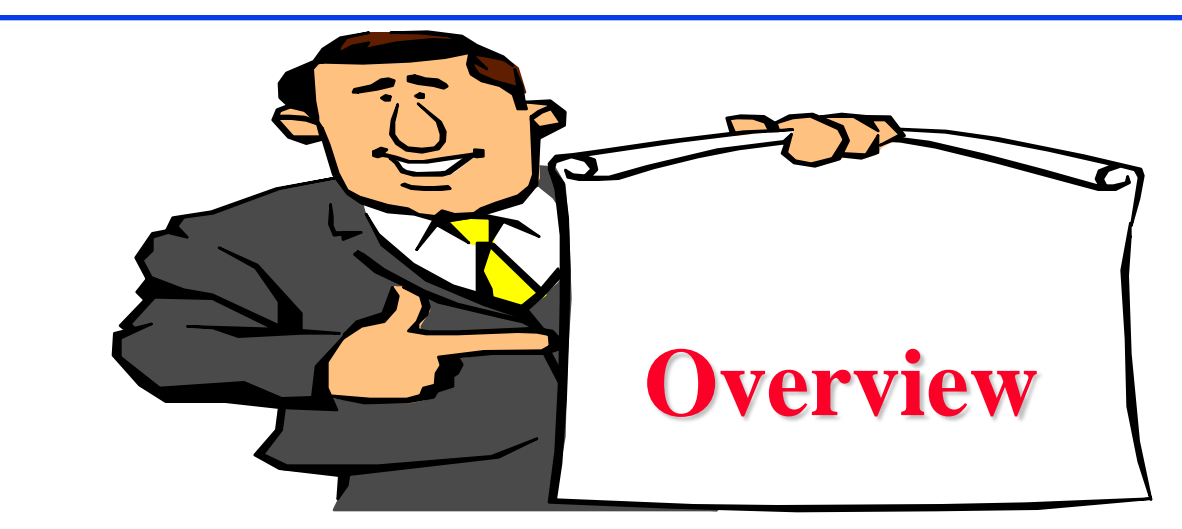

- 1. Routing Algorithms: Link-State, Distance Vector Dijkstra's algorithm, Bellman-Ford Algorithm
- 2. Routing Protocols: OSPF, BGP
- 3. SDN Control Plane
- 4. ICMP
- 5. SNMP

**Note**: This class lecture is based on Chapter 5 of the textbook (Kurose and Ross) and the figures provided by the authors.

### **Network Layer Functions**

- $\Box$  Forwarding: Deciding what to do with a packet using a routing table  $\Rightarrow$  Data plane
- Q Routing: Making the routing table  $\Rightarrow$  Control Plane

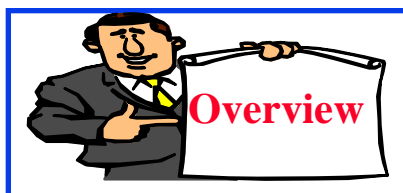

### **Routing Algorithms**

- 1. Graph abstraction
- 2. Distance Vector vs. Link State
- 3. Dijkstra's Algorithm
- 4. Bellman-Ford Algorithm

### **Rooting or Routing**

- **□** *Rooting* is what fans do at football games, what pigs do for truffles under oak trees in the Vaucluse, and what nursery workers intent on propagation do to cuttings from plants.
- *Routing* is how one creates a beveled edge on a table top or sends a corps of infantrymen into full scale, disorganized retreat

Washington University in St. Louis [http://www.cse.wustl.edu/~jain/cse473-16/](http://www.cse.wustl.edu/%7Ejain/cse473-16/i_8sec.htm) ©2016 Raj Jain Ref: Piscitello and Chapin, "Open Systems Networking: TCP/IP and OSI," Adison-Wesley, 1993, p413

### **Routeing or Routing**

- **□** Routeing: British
- Routing: American
- $\Box$  Since Oxford English Dictionary is much heavier than any other dictionary of American English, British English generally prevails in the documents produced by ISO and CCITT; wherefore, most of the international standards for routing standards use the routeing spelling.

Washington University in St. Louis [http://www.cse.wustl.edu/~jain/cse473-16/](http://www.cse.wustl.edu/%7Ejain/cse473-16/i_8sec.htm) ©2016 Raj Jain Ref: Piscitello and Chapin, "Open Systems Networking: TCP/IP and OSI," Adison-Wesley, 1993, p413

### **Graph abstraction**

- 11

2

 $\underline{v}$   $\rightarrow$   $\underline{w}$ 

3

3

1

2

5

- Graph:  $G = (N,E)$
- $\Box$  N = Set of routers
	- $= \{ u, v, w, x, y, z \}$
- $x \rightarrow 1$ 1 1 2  $E =$  Set of links  $=\{ (u,v), (u,x), (v,x), (v,w), (x,w), (x,y), (w,y), (w,z), (y,z) \}$
- **Q** Each link has a cost, e.g.,  $c(w,z) = 5$
- Cost of path  $(x_1, x_2,..., x_p) = c(x_1, x_2) + c(x_2, x_3) + ... + c(x_{p-1}, x_p)$
- $\Box$  Routing Algorithms find the least cost path
- We limit to "Undirected" graphs, i.e., cost is same in both directions

Washington University in St. Louis [http://www.cse.wustl.edu/~jain/cse473-16/](http://www.cse.wustl.edu/%7Ejain/cse473-16/i_8sec.htm) ©2016 Raj Jain

z

 $5$ 

## **Distance Vector vs. Link State**

#### **Distance Vector**:

- $\Box$  Vector of distances to all nodes, e.g., u:  $\{u:0, v:2, w:5, x:1, y:2, z:4\}$
- $\Box$  Sent to neighbors, e.g., u will send to v, w, x
- $\Box$  Large vectors to small # of nodes Tell about the world to neighbors
- Older method. Used in RIP.

#### **Link State**:

- $\Box$  Vector of link cost to neighbors, e.g, u: {v:2, w:5, x:1}
- $\Box$  Sent to all nodes, e.g., u will send to v, w, x, y, z
- $\Box$  Small vectors to large # of nodes Tell about the neighbors to the world
- Newer method. Used in OSPF.

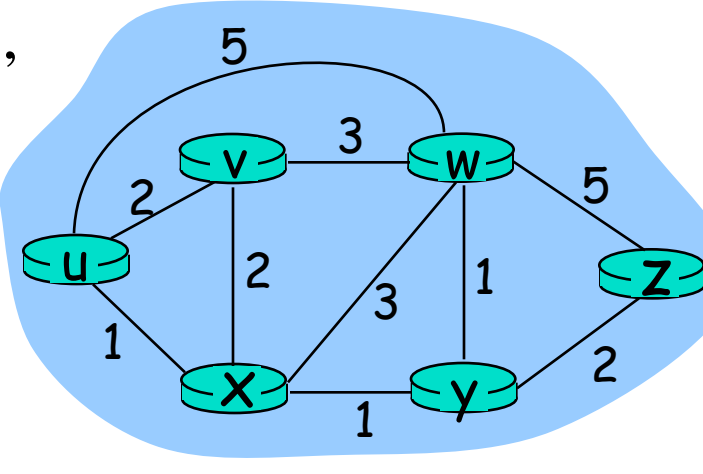

### **Dijkstra's Algorithm**

- $\Box$  Goal: Find the least cost paths from a given node to all other nodes in the network
- **Q** Notation:
	- $c(i,j) =$  Link cost from i to j if i and j are connected
	- $D(k)$  = Total path cost from s to k
	- $N'$  = Set of nodes so far for which the least cost path is known

**Q** Method:

- □ Initialize: N'={u},  $D(v) = c(u,v)$  for all neighbors of u
- $\Box$  Repeat until N includes all nodes:
	- **+** Find node  $w \notin \mathbb{N}$ , whose D(w) is minimum
	- $\div$  Add w to N'
	- Update  $D(v)$  for each neighbor of w that is not in N'  $D(v) = min[D(v), D(w) + c(w, v)]$  for all  $v \notin N'$

### **Dijkstra's Algorithm: Example**

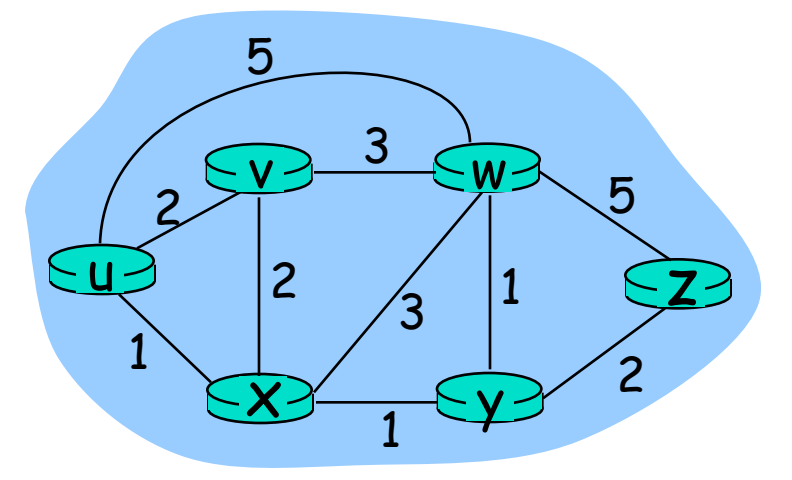

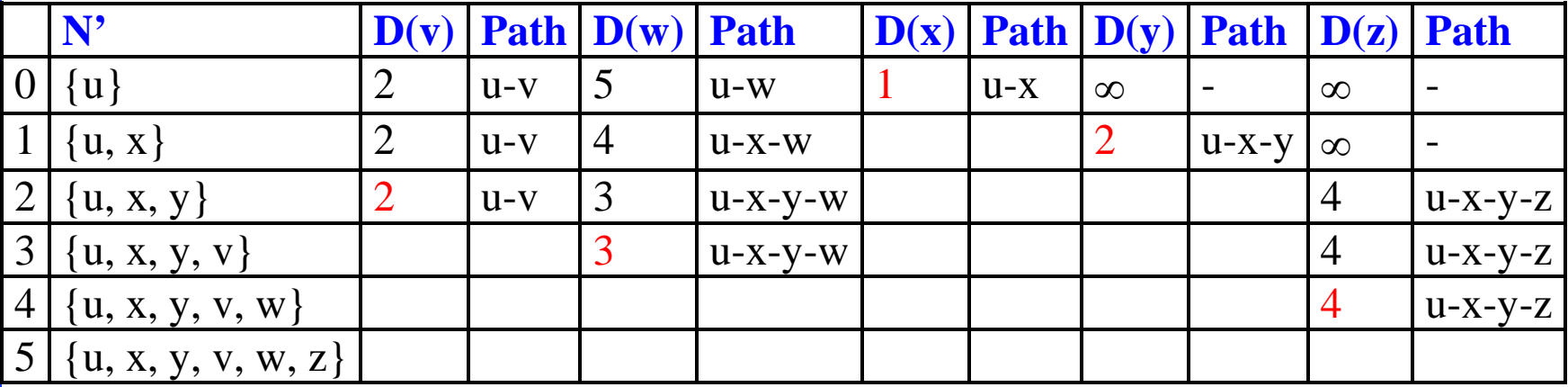

### **Complexity and Oscillations**

- q *Algorithm complexity:* n nodes
	- <sup>q</sup> Each iteration: need to check all nodes, w, not in N
	- $\Box$  n(n+1)/2 comparisons: O(n<sup>2</sup>)
	- $\Box$  More efficient implementations possible: O(n log n)

**□** *Oscillations Possible:* e.g., support link cost equals amount of carried traffic

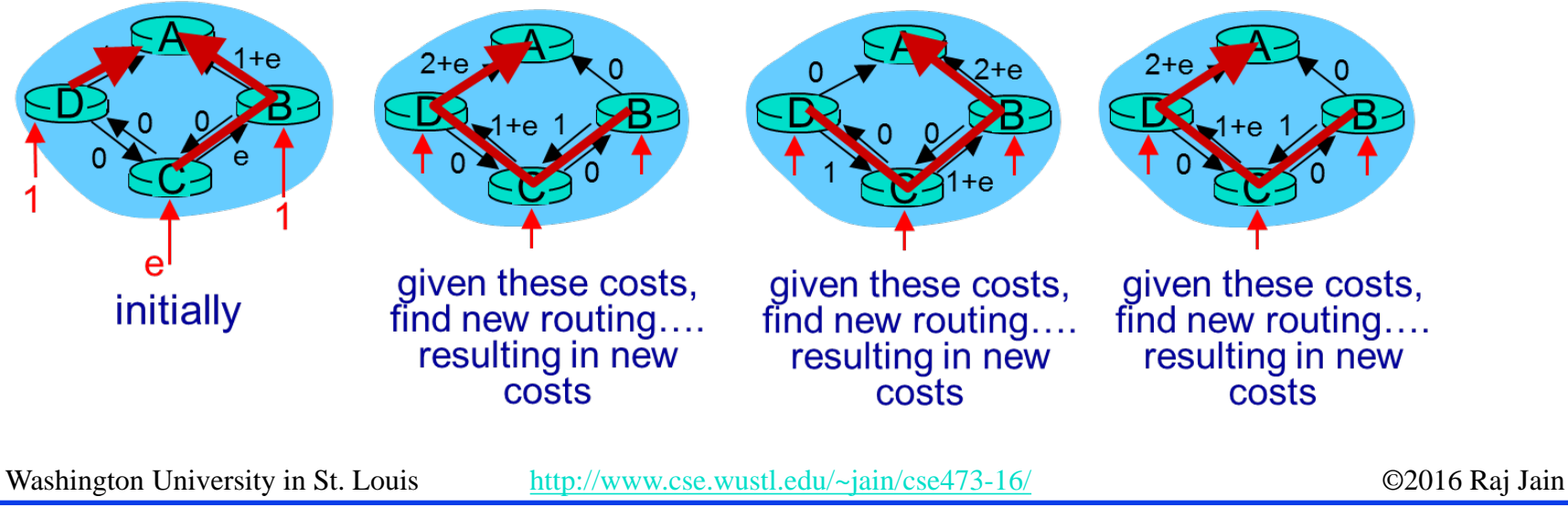

### **Homework 5A**

Prepare the routing calculation *table* for node 1 in the following network using Dijkstra's algorithm

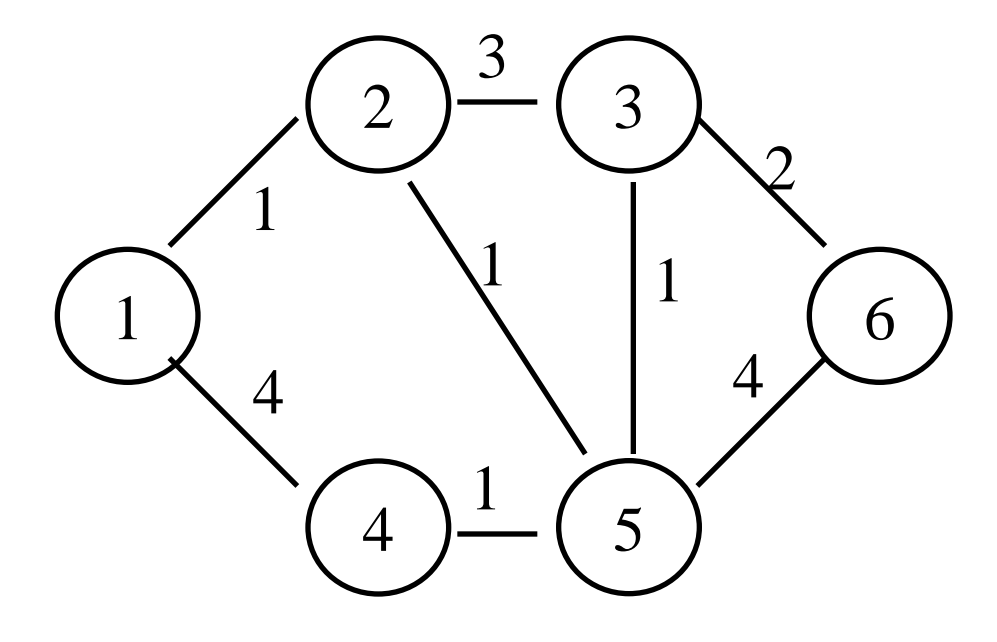

### **Bellman-Ford Algorithm**

- **Q** Notation:
	- $u =$ Source node
	- $c(i,j) =$  link cost from i to j
	- $h =$  Number of hops being considered
	- $D<sub>u</sub>(n) = Cost of h-hop path from u to n$
- **Q** Method:
	- 1. Initialize:  $D_n(n) = \infty$  for all  $n \neq u$ ;  $D_n(u) = 0$
	- 2. For each node:  $D_u(n) = min_i [D_u(j) + c(j,n)]$
	- 3. If any costs change, repeat step 2

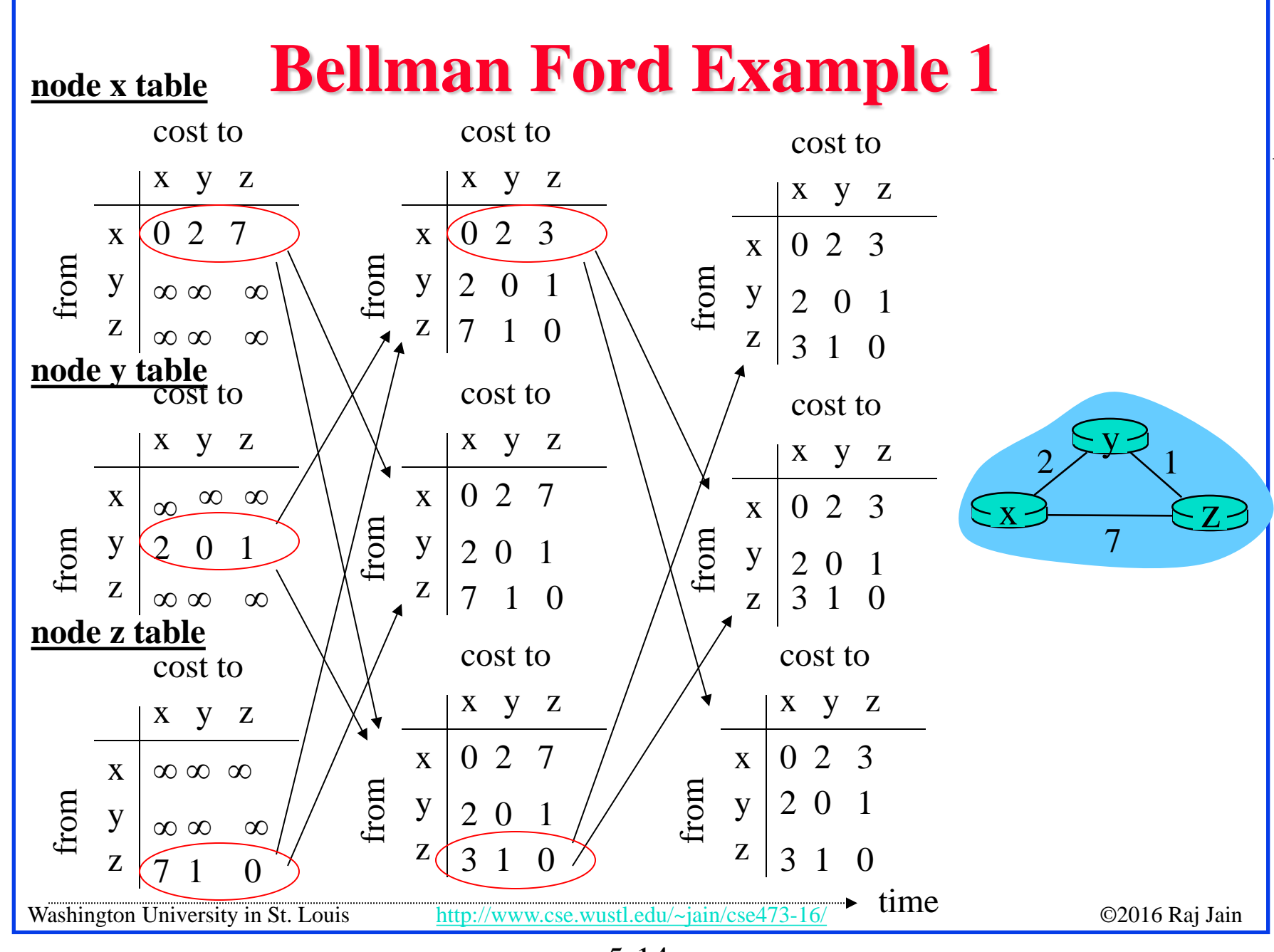

5-14

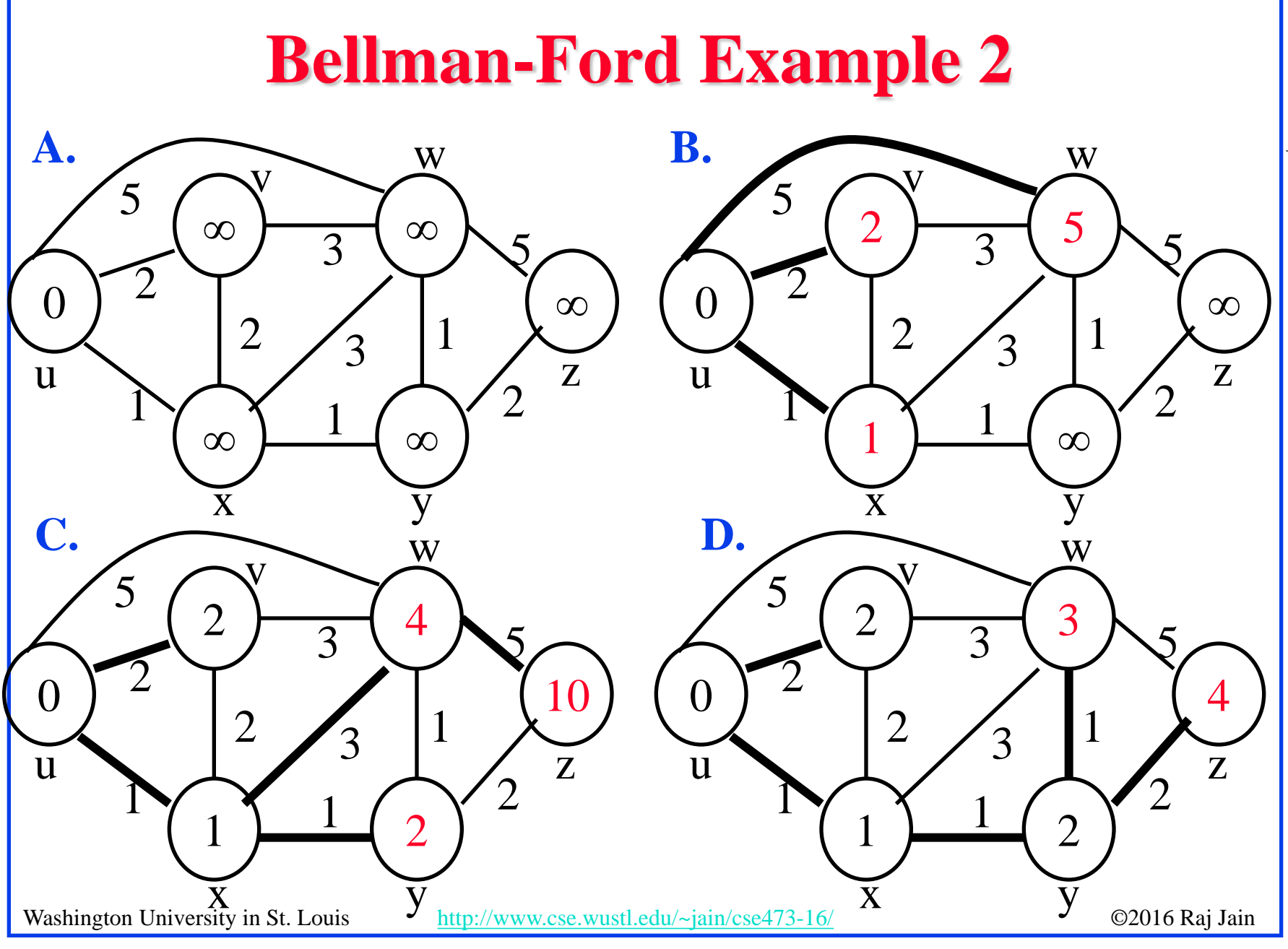

<sup>5-15</sup>

### **Bellman-Ford: Tabular Method**

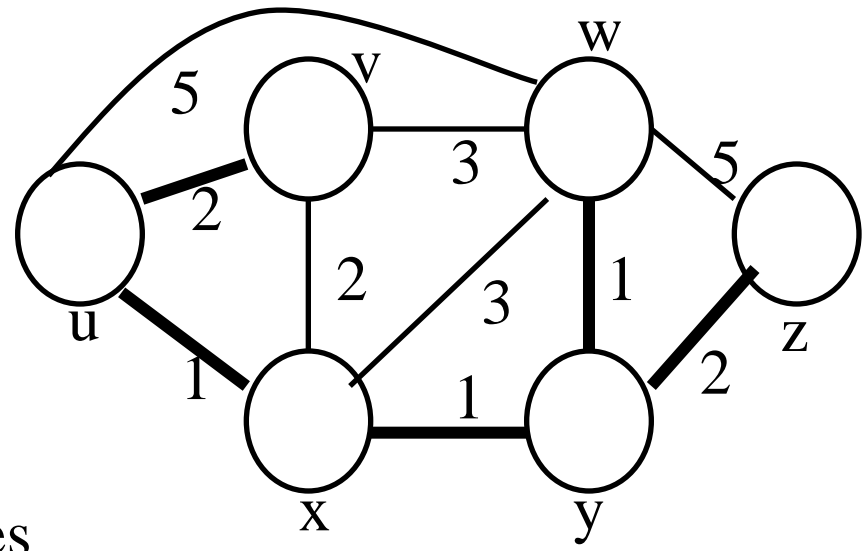

#### If cost changes

 $\Rightarrow$  Recompute the costs to all neighbors

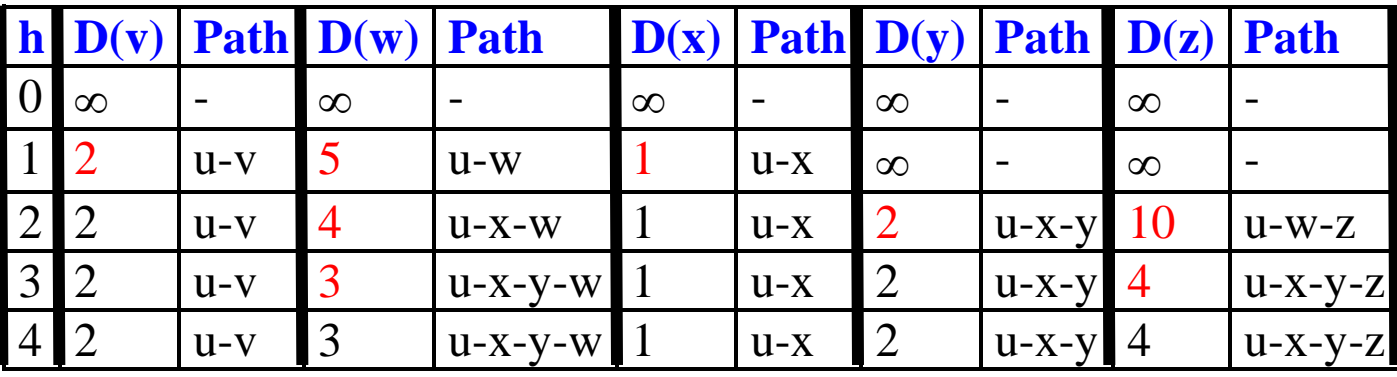

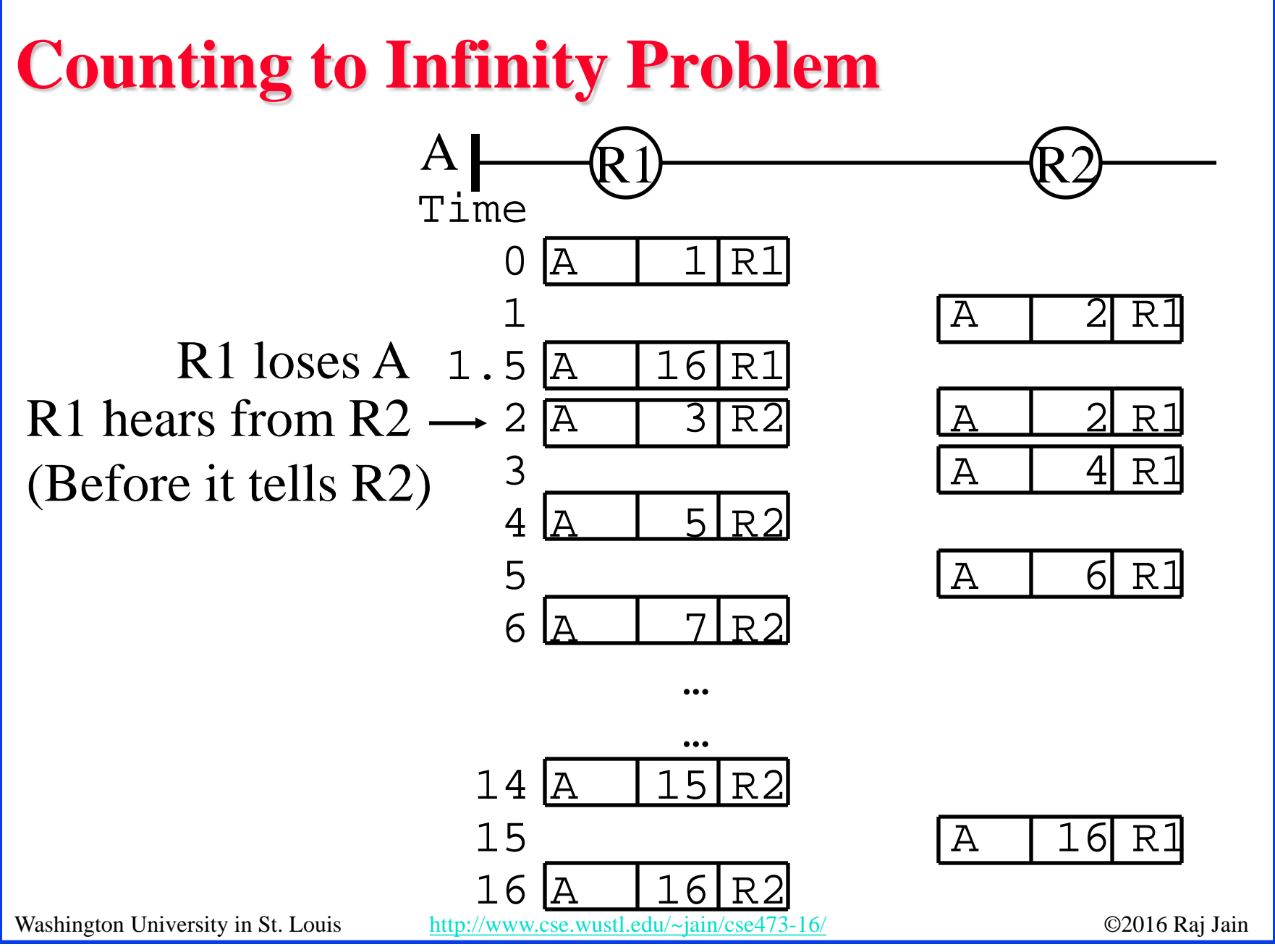

<sup>5-17</sup>

## **Routing Algorithms: Summary**

- 1. Distance Vectors: Distance to all nodes in the network sent to neighbors. Small # of large messages.
- 2. Link State: Cost of link to neighbors sent to entire network. Large # of small messages.
- 3. Dijkstra's algorithm is used to compute shortest path using link state
- 4. Bellman Ford's algorithm is used to compute shortest paths using distance vectors
- 5. Distance Vector algorithms suffer from the count-to-infinity problem

Washington University in St. Louis [http://www.cse.wustl.edu/~jain/cse473-16/](http://www.cse.wustl.edu/%7Ejain/cse473-16/i_8sec.htm) ©2016 Raj Jain Ref: Read Section 5.2 of the textbook and try review questions R3-R6.

### **Homework 5B**

Prepare the routing calculation *table* for node 1 in the following network using the Bellman-Ford Algorithm.

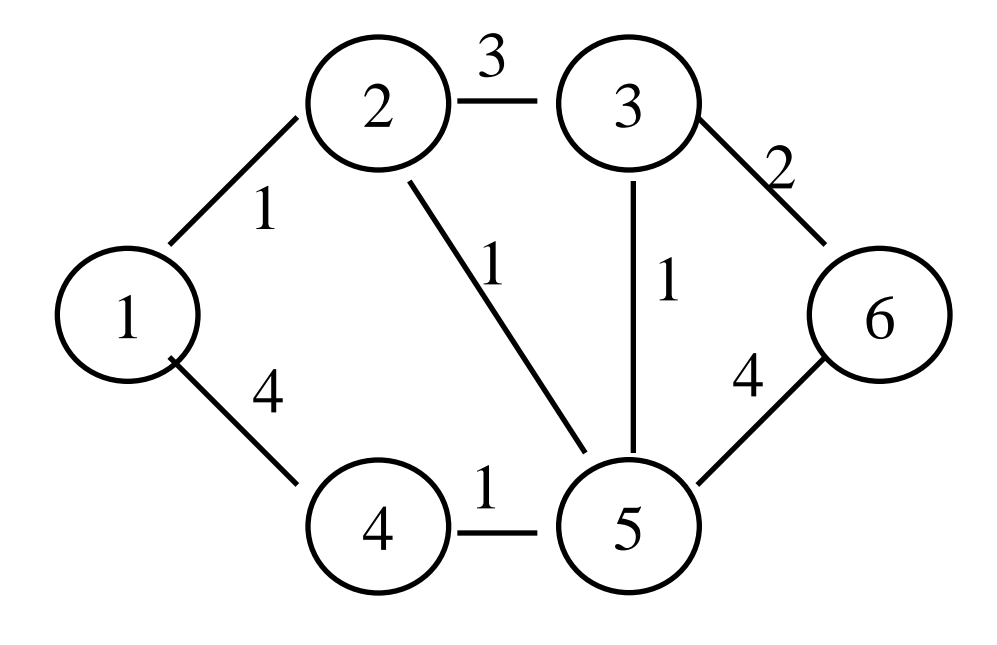

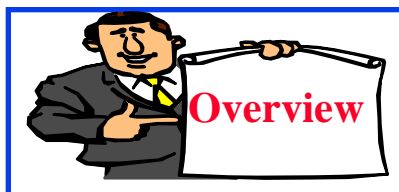

**Routing Protocols**

- 1. Autonomous Systems (AS)
- 2. Open Shortest Path First (OSPF) **OSPF** Areas
- 3. Border Gateway Protocol (BGP)

### **Autonomous Systems**

 $\Box$  An internet connected by homogeneous routers under the administrative control of a single entity

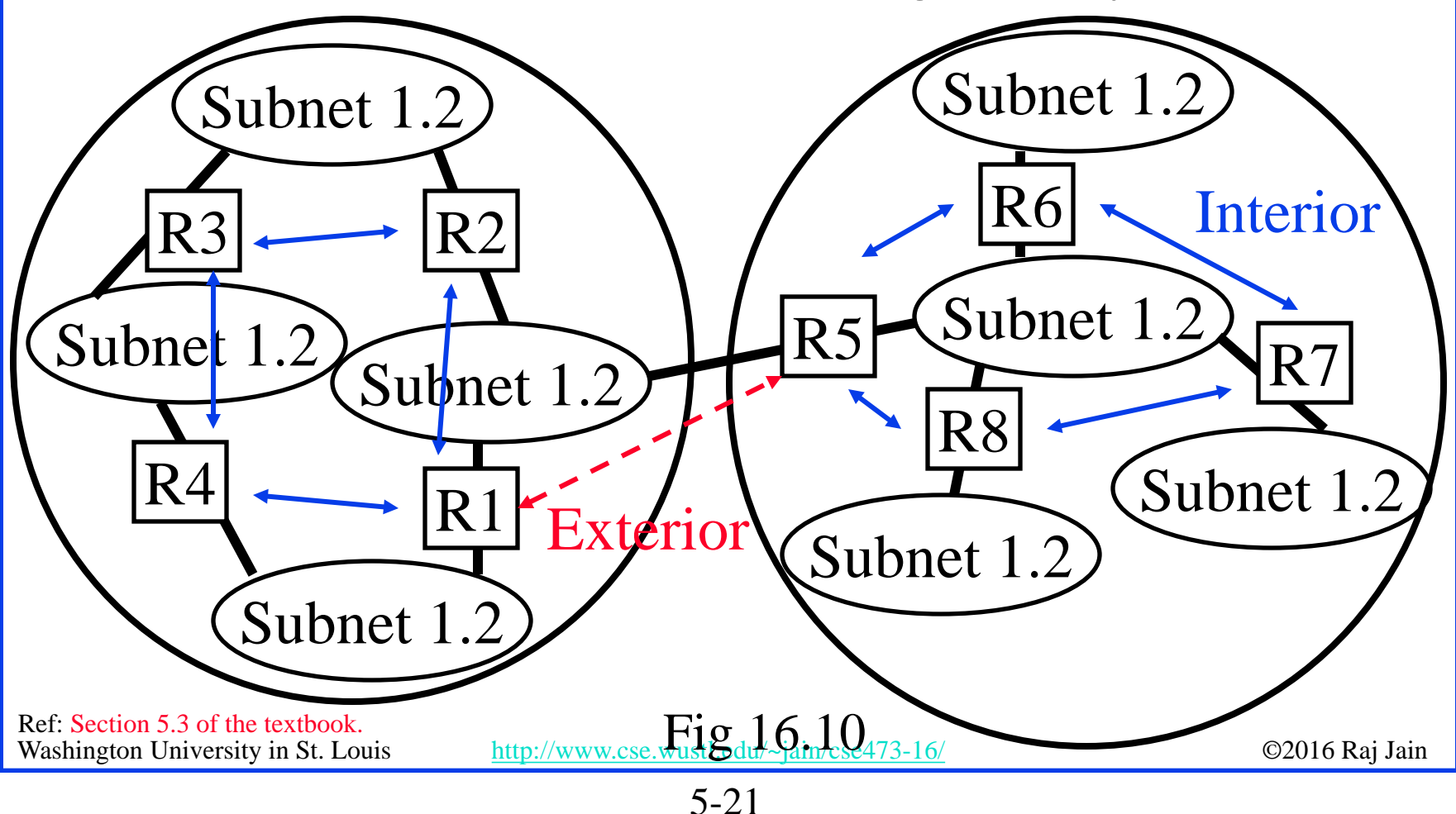

### **Routing Protocols**

- **□** Interior Router Protocol (IRP): Used for passing routing information among routers internal to an autonomous system. Also known as IGP.
	- <sup>q</sup> Examples: RIP, OSPF, IGRP
- **□** Exterior Router Protocol (ERP): Used for passing routing information among routers between autonomous systems. Also known as EGP.
	- <sup>q</sup> Examples: EGP, BGP, IDRP Note: EGP is a class as well as an instance in that class.

### **Open Shortest Path First (OSPF)**

- $\Box$  Uses true metrics (not just hop count)
- $\Box$  Uses subnet masks
- **□** Allows load balancing across equal-cost paths
- $\Box$  Supports type of service (ToS)
- **Q** Allows external routes (routes learnt from other autonomous systems)
- $\Box$  Authenticates route exchanges
- $\Box$  Quick convergence
- $\Box$  Direct support for multicast
- $\Box$  Link state routing  $\Rightarrow$  Each router broadcasts its connectivity with neighbors to entire network

### **OSPF Areas**  $\rm{ABR}$ Backbone Area  $1\chi$  Area 2  $\chi$  Area n

- $\Box$  Large networks are divided into areas to reduce routing traffic.
- **□ LSAs are flooded throughout the area**
- **□** Area border routers (ABRs) summarize the topology and transmit it to the backbone area
- $\Box$  Backbone routers forward it to other areas
- **Q** ABRs connect an area with the backbone area. ABRs contain OSPF data for two areas. ABRs run OSPF algorithms for the two areas.
- $\Box$  If there is only one area in the AS, there is no backbone area and there are no ABRs.

### **Border Gateway Protocol**

- Inter-autonomous system protocol [RFC 1267]
- $\Box$  Used since 1989 but not extensively until recently
- Runs on TCP (segmentation, reliable transmission)
- $\Box$  Advertises all transit ASs on the path to a destination address
- $\Box$  A router may receive multiple paths to a destination  $\Rightarrow$  Can choose the best path
- $\Box$  iBGP used to forward paths inside the AS. eBGP used to exchange paths between ASs.

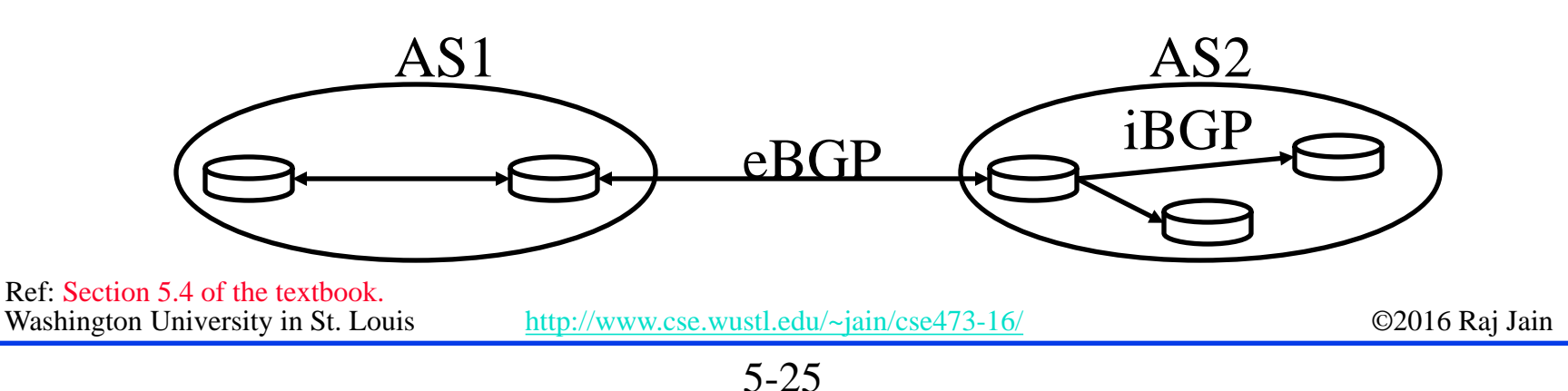

### **BGP Operations**

- $\Box$  BGP systems initially exchange entire routing tables. Afterwards, only updates are exchanged.
- $\Box$  BGP messages have the following information:
	- □ Origin of path information: RIP, OSPF, ...
	- □ AS\_Path: List of ASs on the path to reach the dest
	- □ Next\_Hop: IP address of the border router to be used as the next hop to reach the dest
	- □ Unreachable: If a previously advertised route has become unreachable
- **□ BGP** speakers generate update messages to all peers when it selects a new route or some route becomes unreachable.

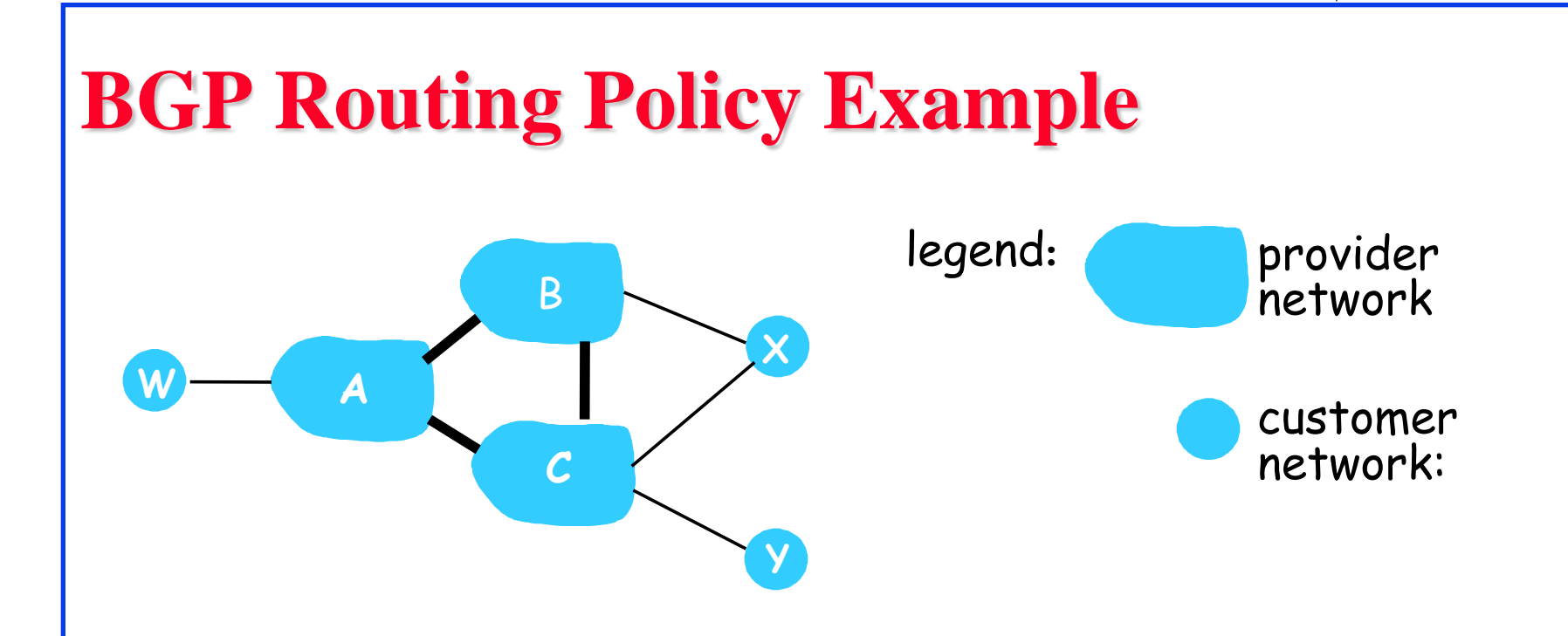

- $\Box$  A,B,C are provider networks
- $\Box$  X,W,Y are customer (of provider networks)
- $\Box$  X is dual-homed: attached to two networks
	- $\Box$  X does not want to route from B via X to C
	- $\Box$  .. so X will not advertise to B a route to C

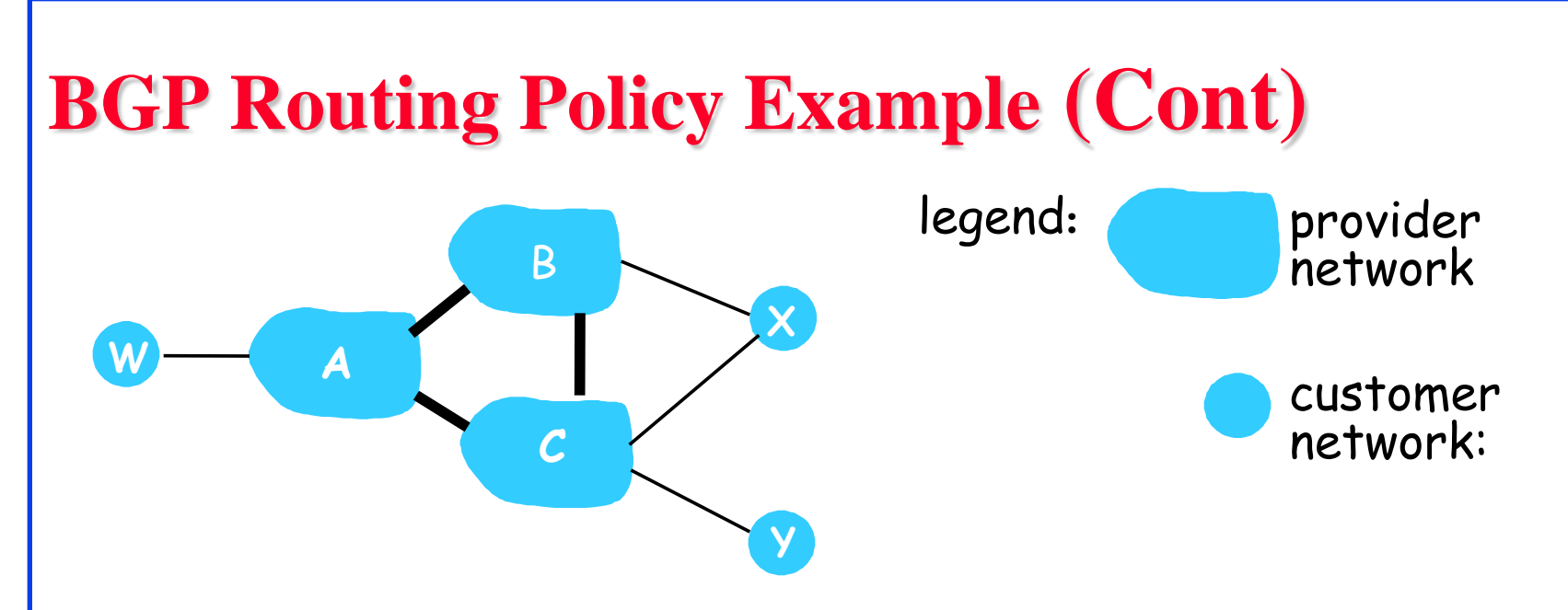

- $\Box$  A advertises path A-W to B
- $\Box$  B advertises path B-A-W to X
- $\Box$  Should B advertise path B-A-W to C?
	- $\Box$  No way! B gets no "revenue" for routing C-B-A-W since neither W nor C are B's customers
	- $\Box$  B wants to force C to route to w via A
	- <sup>q</sup> B wants to route *only* to/from its customers!

### **Intra- vs. Inter-AS Routing**

#### q **Policy:**

- <sup>q</sup> Inter-AS: admin wants control over how its traffic routed, who routes through its net.
- $\Box$  Intra-AS: single admin, so no policy decisions needed

#### q **Scale**:

□ Hierarchical routing saves table size, reduced update traffic

#### q **Performance**:

- <sup>q</sup> Intra-AS: can focus on performance
- □ Inter-AS: policy may dominate over performance

# **Routing Protocols: Summary**

- 1. OSPF uses link-state routing and divides the autonomous systems into multiple areas. Area border router, AS boundary router, designated router
- 2. BGP is an inter-AS protocol  $\Rightarrow$  Policy driven

Washington University in St. Louis [http://www.cse.wustl.edu/~jain/cse473-16/](http://www.cse.wustl.edu/%7Ejain/cse473-16/i_8sec.htm) ©2016 Raj Jain Ref: Read Section 5.3 and 5.4 of the textbook and try review questions R7-R13.

### **SDN Control Plane**

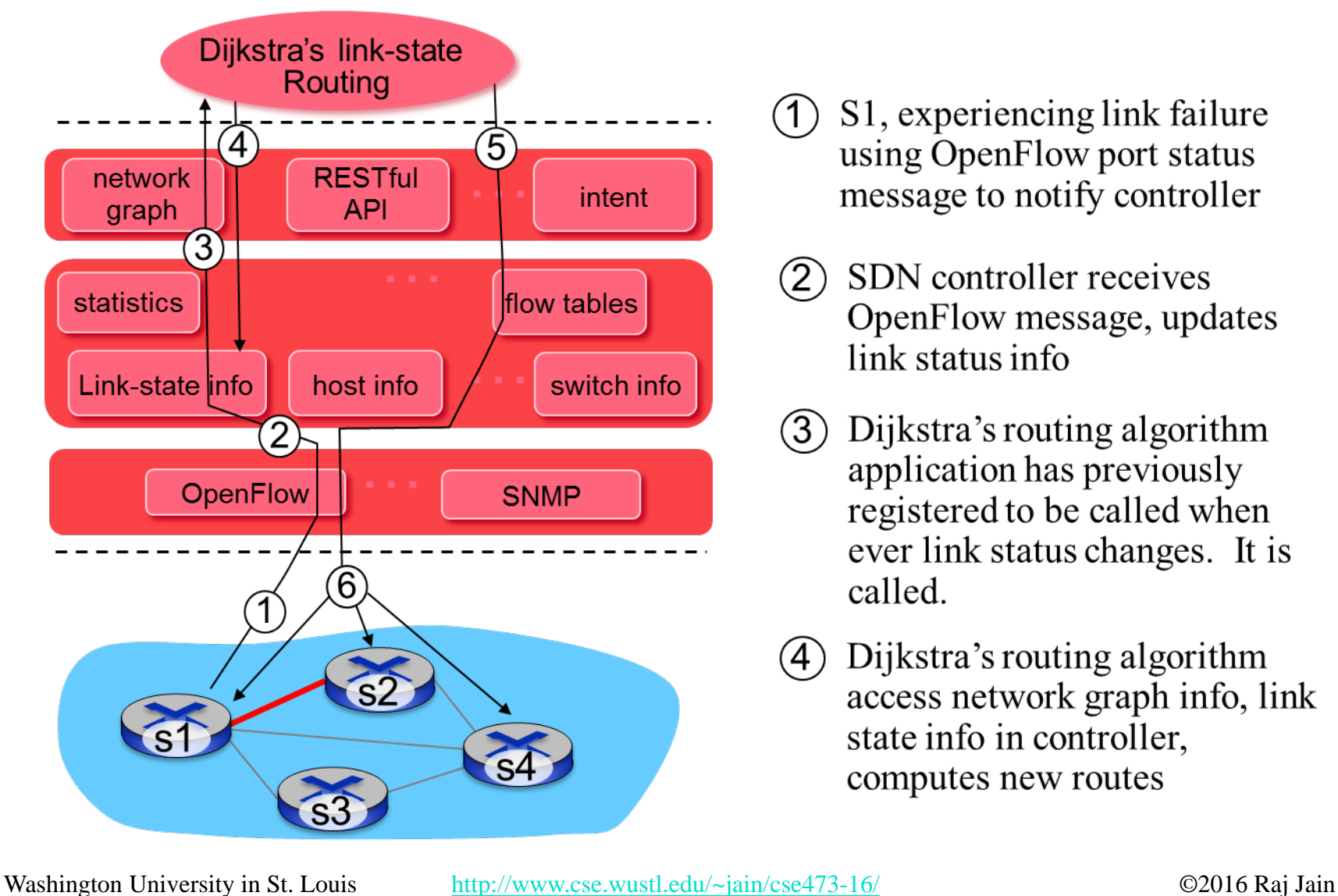

- S1, experiencing link failure using OpenFlow port status message to notify controller
- SDN controller receives  $\left( 2\right)$ OpenFlow message, updates link status info
- Dijkstra's routing algorithm  $(3)$ application has previously registered to be called when ever link status changes. It is called.
- Dijkstra's routing algorithm access network graph info, link state info in controller, computes new routes

### **Controller Example: OpenDaylight**

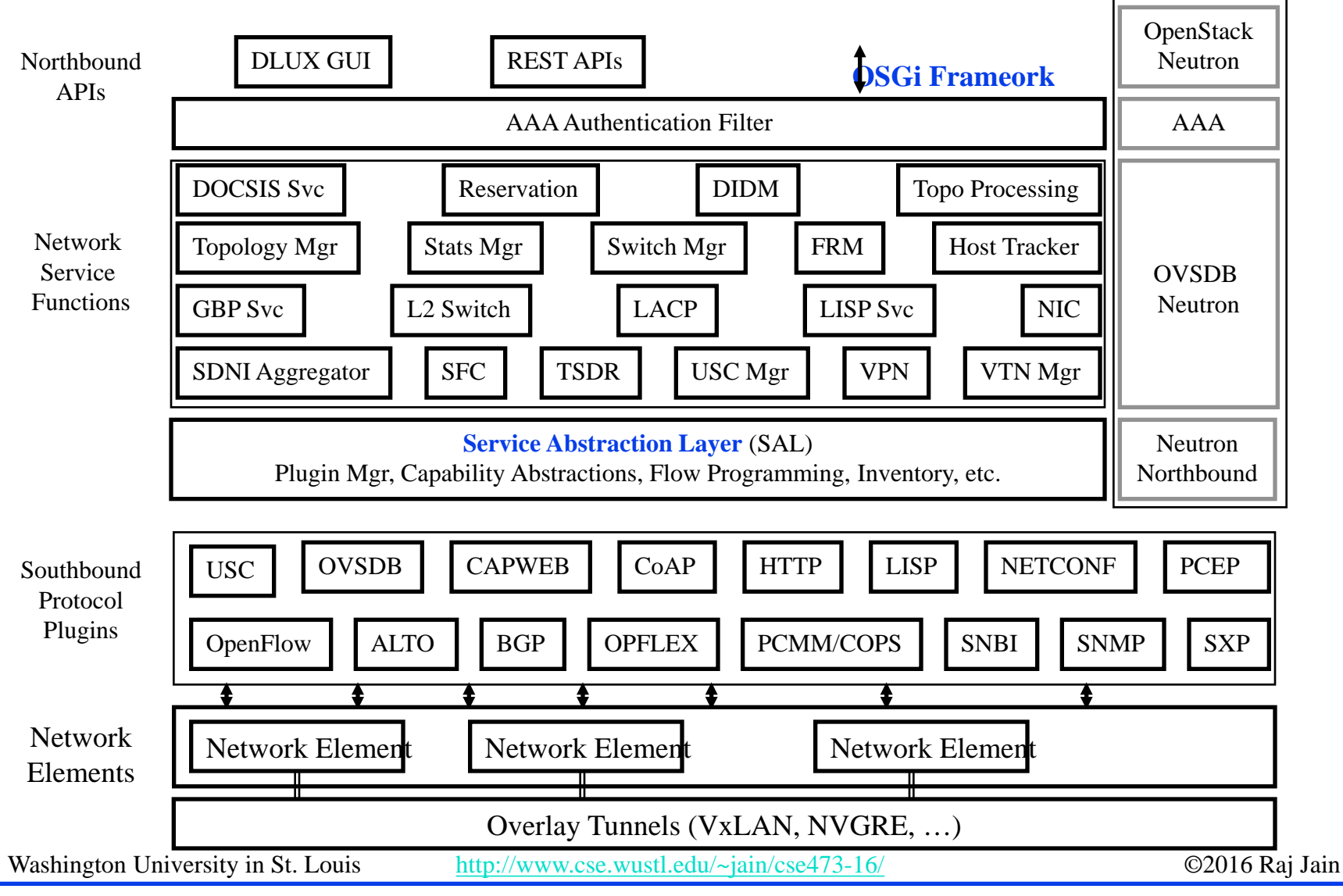

### **OpenDaylight SDN Controller**

- $\Box$  Multi-company collaboration under Linux foundation
- **□ Many projects including OpenDaylight Controller**
- **□** Dynamically linked in to a Service Abstraction Layer  $(SAL) \Rightarrow SAL$  figures out how to fulfill the service requested by higher layers irrespective of the southbound protocol
- $\Box$  Modular design
- **□** A rich set of North-bound APIs via RESTful (Web page like) services

Washington University in St. Louis [http://www.cse.wustl.edu/~jain/cse473-16/](http://www.cse.wustl.edu/%7Ejain/cse473-16/i_8sec.htm) ©2016 Raj Jain Ref: Read Section 5.5 and try review questions R14-R18.

### **ICMP**

- **□ Internet Control Message Protocol**
- $\Box$  Required companion to IP. Provides feedback from the network.
- **□ ICMP: Used by IP to send error and control messages**
- **□ ICMP** uses IP to send its messages (Not UDP)
- **□ ICMP** does not report errors on ICMP messages.
- $\Box$  ICMP reports error only on the first fragment

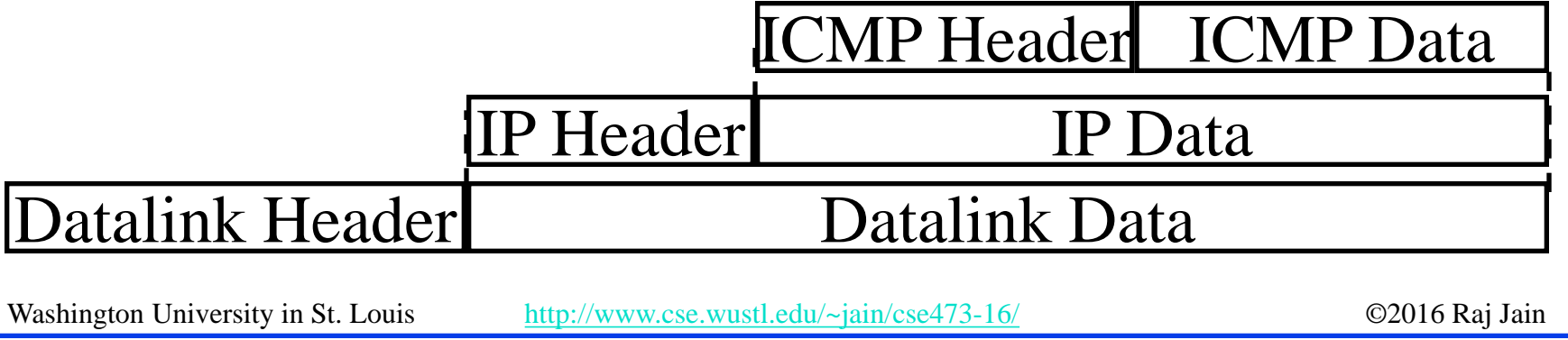

### **ICMP: Message Types**

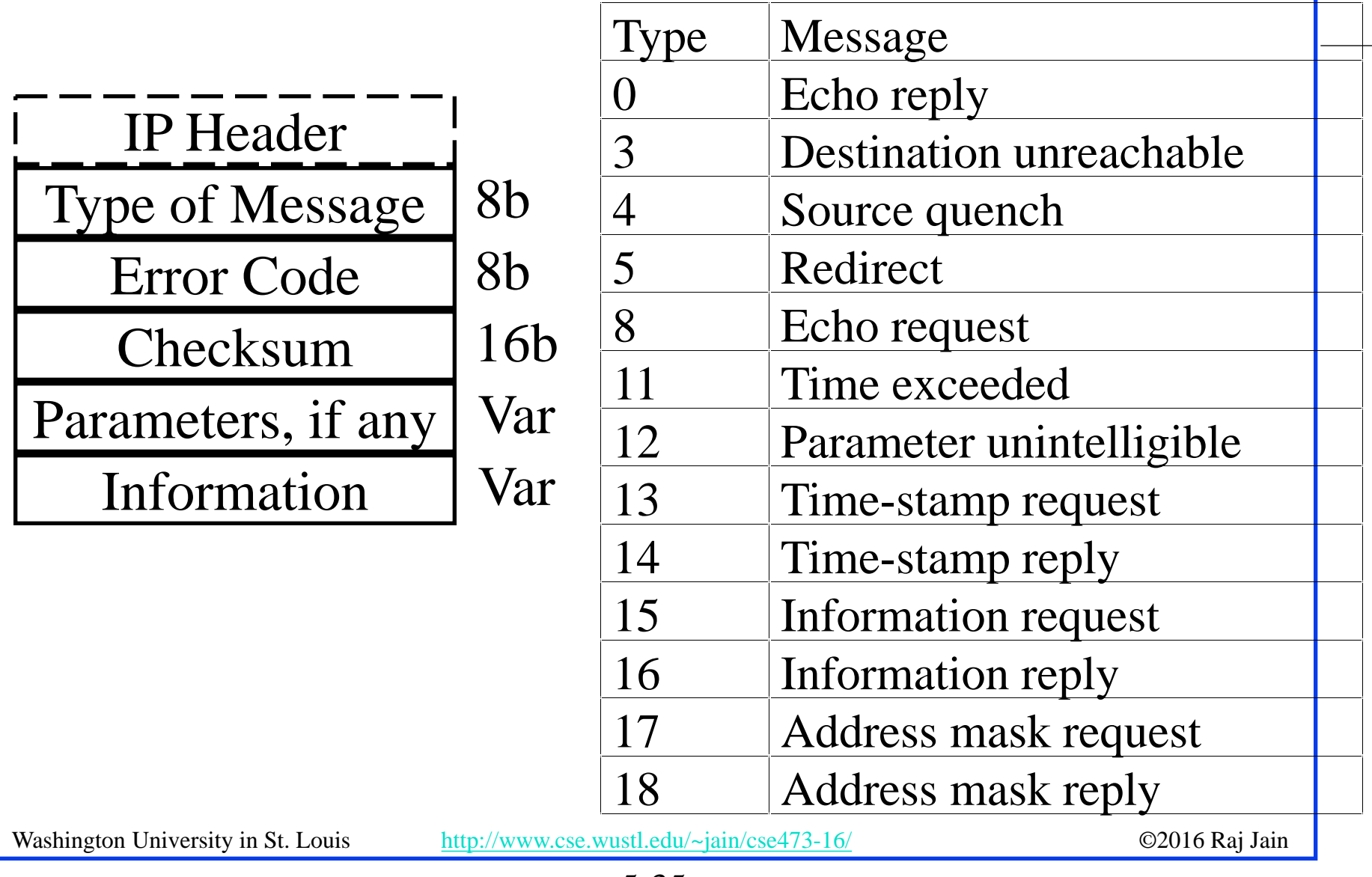

### **ICMP Messages**

- **□** Source Quench: Please slow down! I just dropped one of your datagrams.
- **□** Time Exceeded: Time to live field in one of your packets became zero." or "Reassembly timer expired at the destination.
- **□** Fragmentation Required: Datagram was longer than MTU and "No Fragment bit" was set.
- $\Box$  Address Mask Request/Reply: What is the subnet mask on this net? Replied by "Address mask agent"
- PING uses ICMP echo
- Tracert uses TTL expired

Washington University in St. Louis [http://www.cse.wustl.edu/~jain/cse473-16/](http://www.cse.wustl.edu/%7Ejain/cse473-16/i_8sec.htm) ©2016 Raj Jain Ref: Read Section 5.6 of the textbook and try erview questions R19-R20.

### **Trace Route Example**

C:\>tracert www.google.com

Tracing route to www.l.google.com [74.125.93.147] over a maximum of 30 hops:

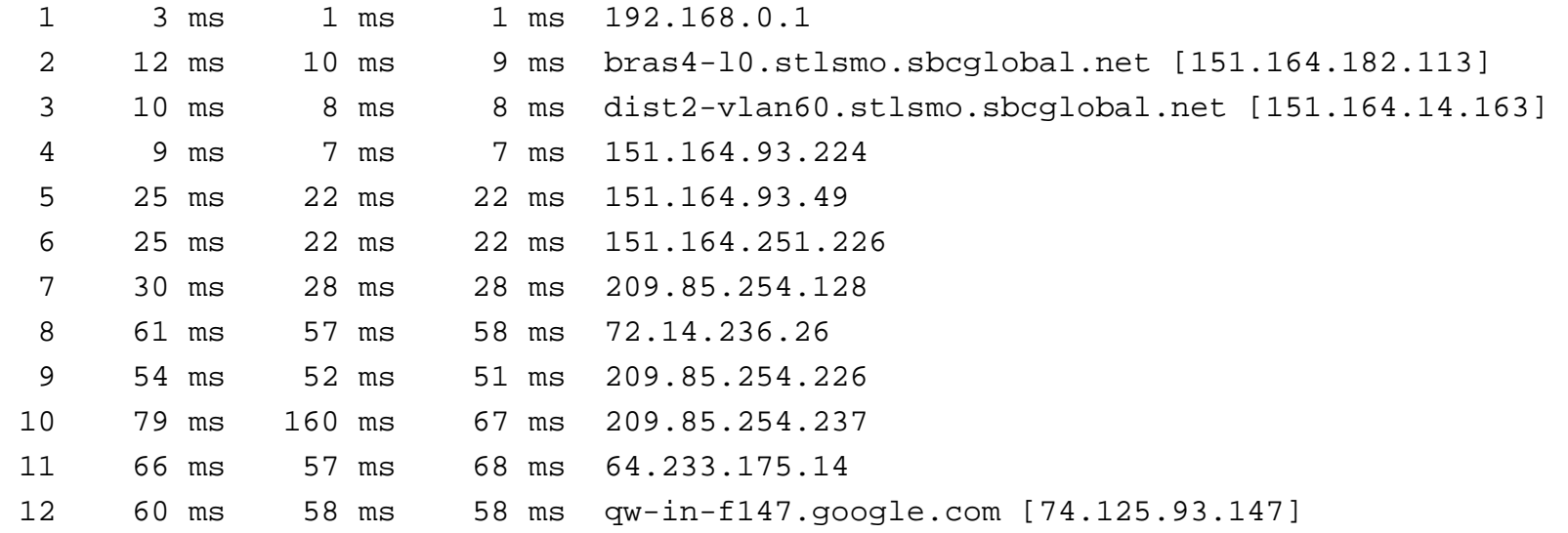

Trace complete.

### **Lab 5A: ICMP**

- Download the Wireshark traces from <http://gaia.cs.umass.edu/wireshark-labs/wireshark-traces.zip>
- Open *icmp-ethereal-trace-1* in Wireshark.  $S<sub>e</sub>$ lect **View**  $\rightarrow$  **Expand All**. Answer the following questions:
- 1. Examine Frame 3.
	- A. What is the IP address of your host? What is the IP address of the destination host?
	- B. Why is it that an ICMP packet does not have source and destination port numbers?
	- C. What are the ICMP type and code numbers? What other fields does this ICMP packet have? How many bytes are the checksum, sequence number and identifier fields?

### **Lab 5A (Cont)**

- Examine Frame 4. What are the ICMP type and code numbers?
- Open *icmp-ethereal-trace-2* in Wireshark. Answer the following questions:
- 3. Examine Frame 2. What fields are included in this ICMP error packet?
- 4. Examine Frames 100, 101, and 102. How are these packets different from the ICMP error packet 2? Why are they not error packets?

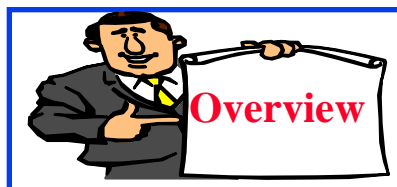

**Network Management**

- **□ What is Network Management?**
- **Q Components of Network Management**
- **Q How is Network Managed?**
- **Q** SNMP protocol

### **What is Network Management?**

- Traffic on Network = Data + Control + Management
- $\Box$  **Data** = Bytes/Messages sent by users
- □ **Control** = Bytes/messages added by the system to properly transfer the data (e.g., routing messages)
- q **Management** = Optional messages to ensure that the network functions properly and to handle the issues arising from malfunction of any component
- $\Box$  If all components function properly, control is still required but management is optional.
- **Q** Examples:
	- □ Detecting failures of an interface card at a host or a router
	- □ Monitoring traffic to aid in resource deployment
	- <sup>q</sup> Intrusion Detection

### **Components of Network Management**

- **1. Fault Management**: Detect, log, and respond to fault conditions
- **2. Configuration Management**: Track and control which devices are on or off
- **3. Accounting Management**: Monitor resource usage for records and billing
- **4. Performance Management**: Measure, report, analyze, and control traffic, messages
- **5. Security Management**: Enforce policy for access control, authentication, and authorization
- q **FCAPS**

### **How is Network Managed?**

- $\Box$  Management = Initialization, Monitoring, Control
- **□ Manager, Agents, and** Management Information Base (MIB)

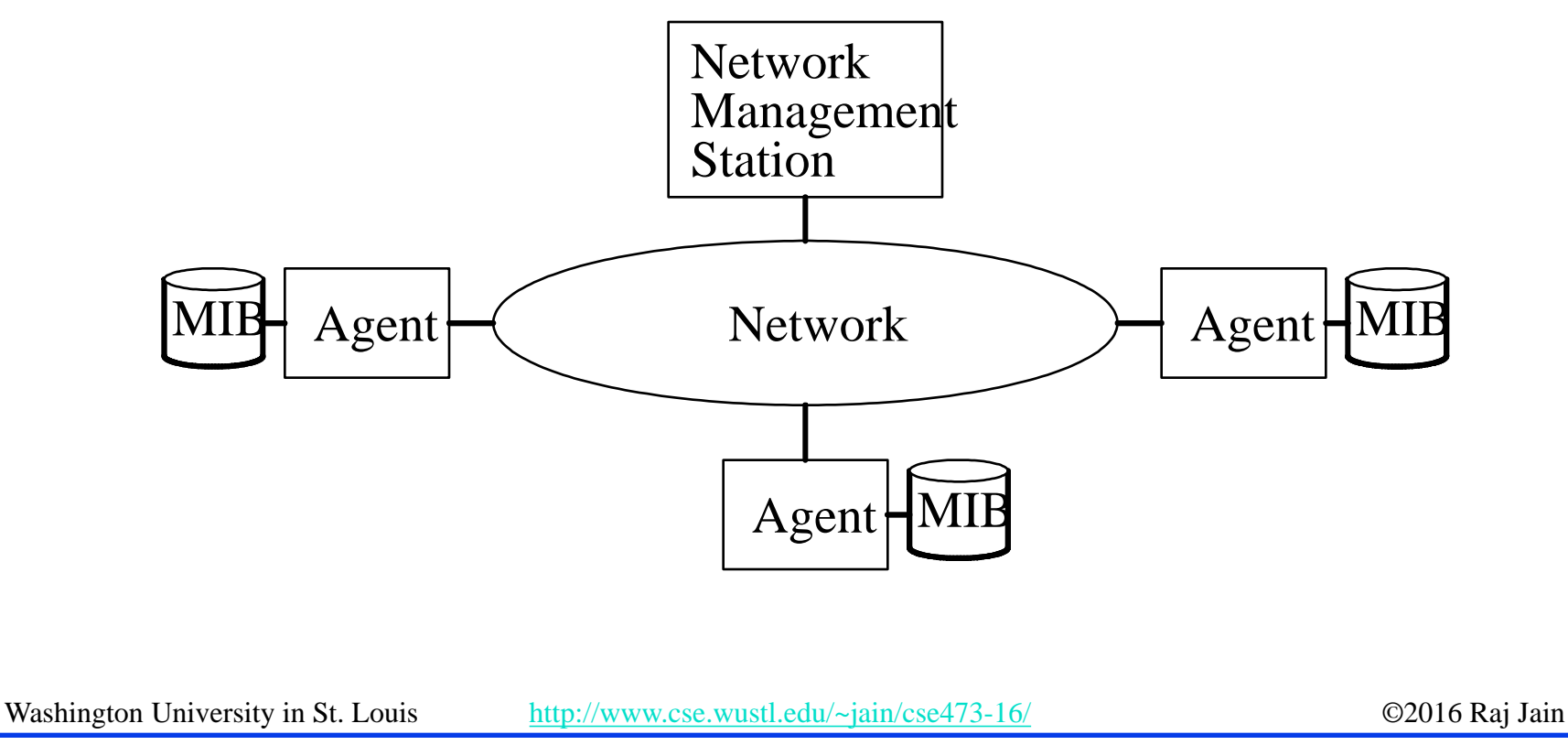

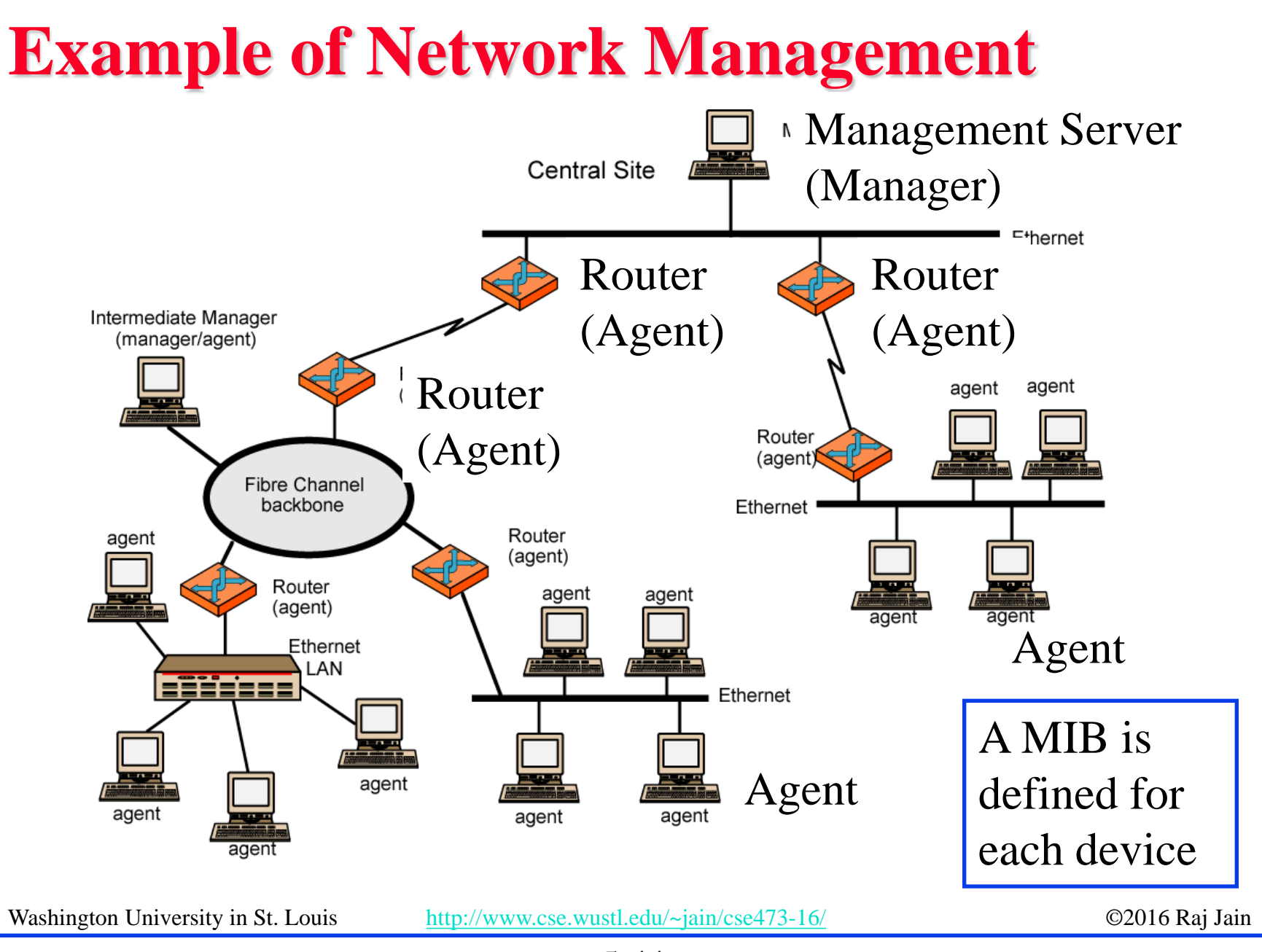

### **SNMP**

- □ Based on Simple Gateway Management Protocol (SGMP) RFC 1028 – Nov 1987
- q SNMP = **S**imply *N*ot *M*y *P*roblem [Marshall Rose] *Simple* Network Management Protocol
- RFC 1058, April 1988
- **Q** Only Five commands

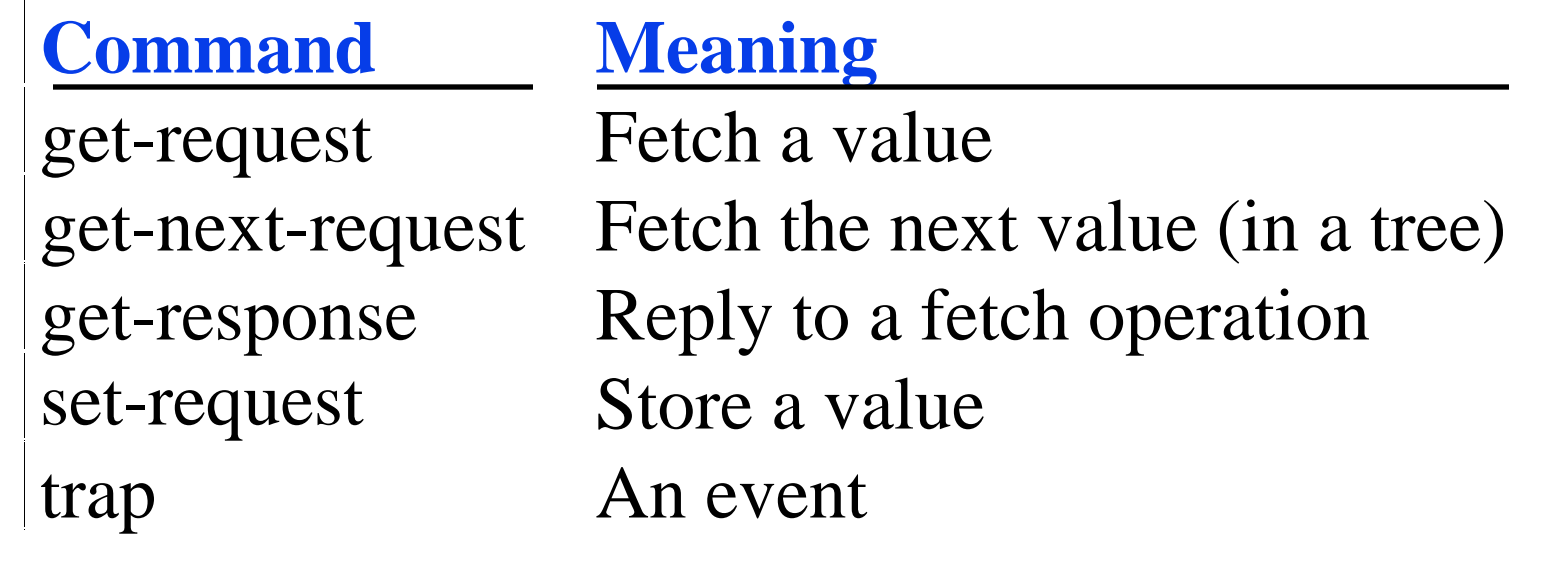

### **SNMP protocol**

Two ways to convey MIB info, commands:

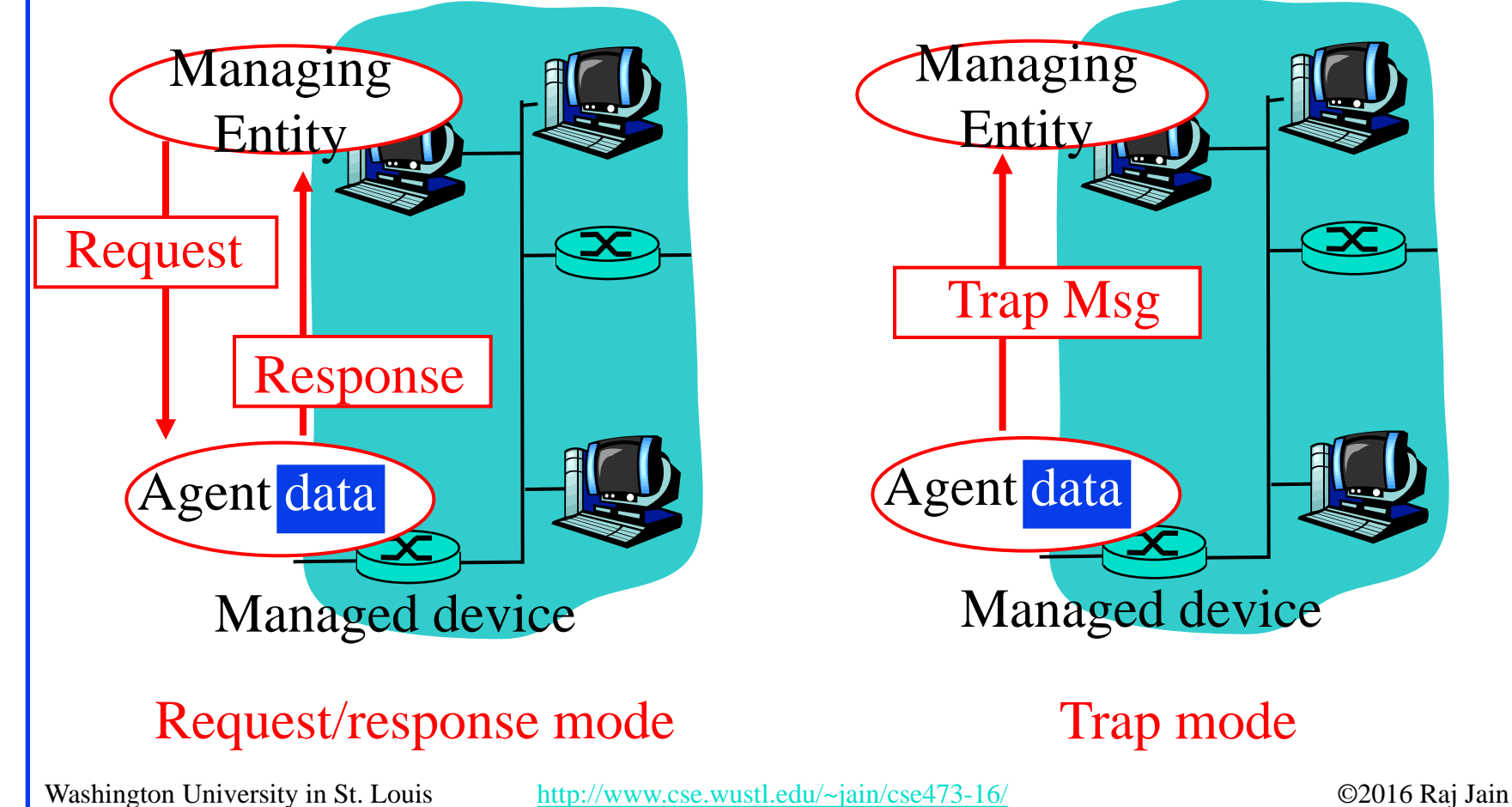

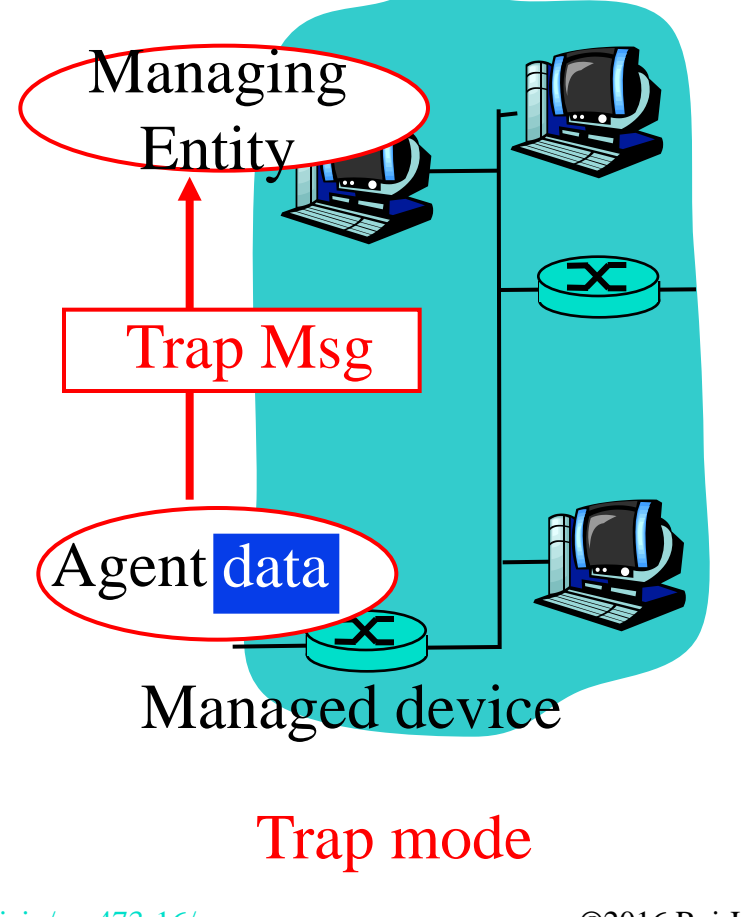

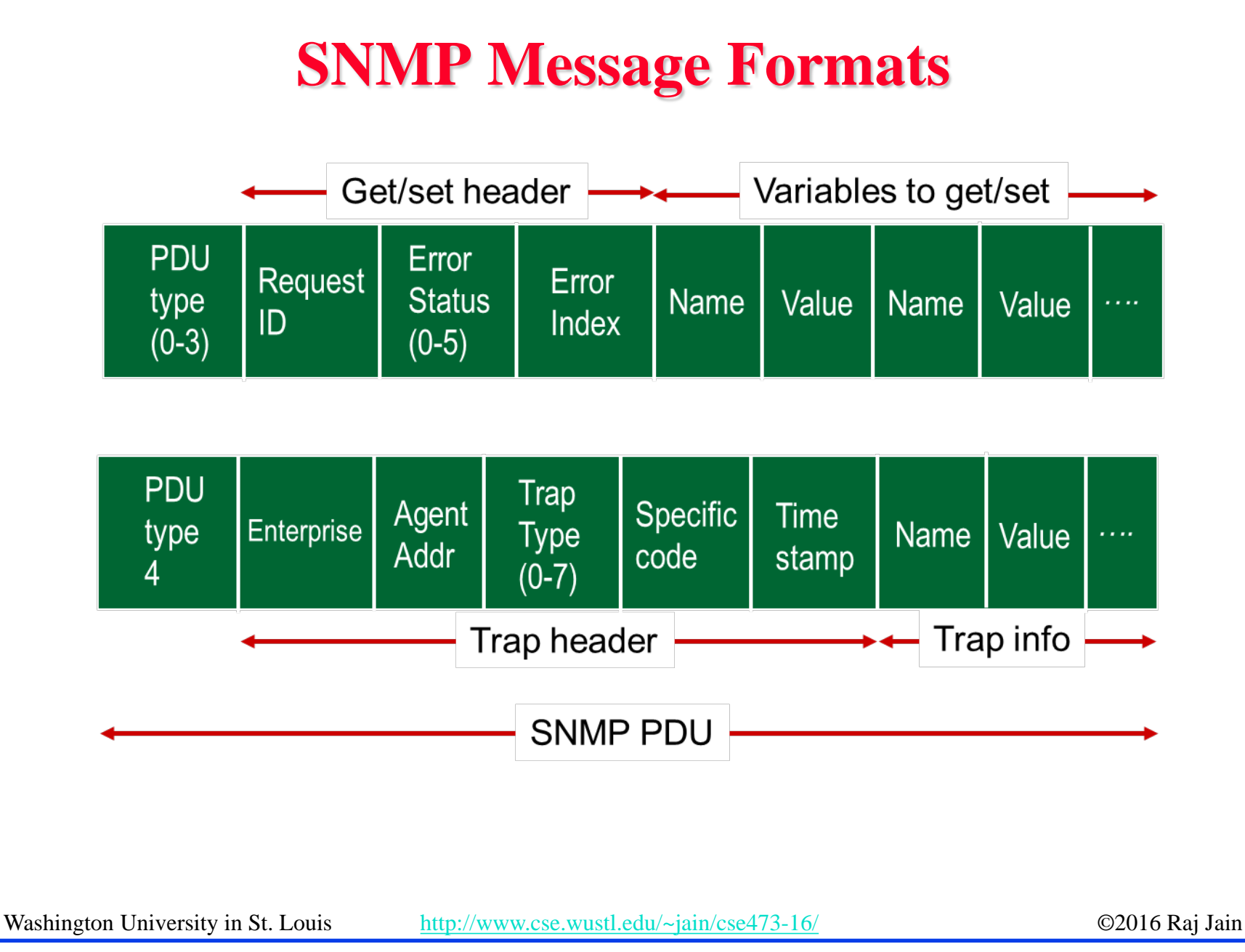

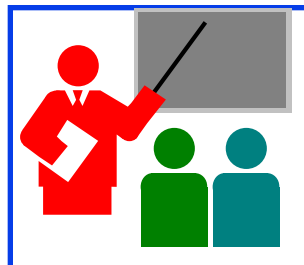

### **Network Management: Summary**

- 1. Management = Initialization, Monitoring, and Control
- 2. Standard MIBs defined for each object
- 3. SNMP = Only 5 commands in the first version

Washington University in St. Louis [http://www.cse.wustl.edu/~jain/cse473-16/](http://www.cse.wustl.edu/%7Ejain/cse473-16/i_8sec.htm) ©2016 Raj Jain Ref: Read Section 5.7 of the textbook and try review questions R21-R23.

### **Network Layer Control Plane: Summary**

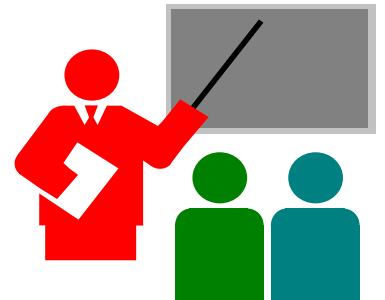

- 1. Dijkstra's algorithm allows path computation using link state
- 2. Bellman Ford's algorithm allows path computation using distance vectors.
- 3. OSPF is a link state IGP.
- 4. BGP is an EGP and uses path vectors
- 5. SDN controllers use various algorithms for centralized computation of path and other policies
- 6. ICMP is IP control protocol is used to convey errors
- 7. SNMP is the simple network management protocol to manage all devices and protocols in a network

### **Acronyms**

- **D** ABR Area border router
- **Q** API Application Programming Interface
- **Q** AS Autonomous System
- **Q** ASBR Autonomous System Boundary Router
- **Q** BDR Backup Designated Router
- **Q** BGP Border Gateway Protocol
- **Q** BR Backbone Router
- □ CAPWAP Control and Provisioning of Wireless Access Points
- **Q CCITT** Consultative Committee for International Telegraph and Telephone (now ITU-T)
- **Q CoAP** Constrained Application Protocol
- **Q COPS** Common Open Policy Service
- **Q** DIDM Device Identifier and Driver Management
- DLUX OpenDaylight User Interface
- **Q DOCSIS** Data over Cable Service Interface Specification
- **Q** DR Designated Router
- **q** eBGP exterior BGP

### **Acronyms (Cont)**

- **Q** EGP Exterial Gateway Protocol
- **Q** ERP Exterior Router Protocol
- □ FCAPS Fault Configuration Accounting Performance and Security
- **Q** FRM Forwarding Rules Manager
- **Q GBP** Group Based Policy
- **q** GUI Graphical User Interface
- **Q HTTP** Hyper-Text Transfer Protocol
- **q** iBGP interior BGP
- **Q** ICMP IP Control Message Protocol
- **q ID** Identifier
- **Q** IDRP ICMP Router Discovery Protocol
- **q** IGP Interior Gateway Protocol
- **Q IGRP** Interior Gateway Routing Protocol
- **q** IP Internet Protocol
- **q IRP** Interior Router Protocol
- **q** ISO International Standards Organization

### **Acronyms (Cont)**

- **□** LACP Link Aggregation Control Protocol
- **Q** LSA Link State Advertisements
- **Q** MIB Management Information Base
- **q** MTU Maximum Transmission Unit
- **Q NETCONF** Network Configuration Protocol
- **Q NIC** Network Interface Card
- **Q OSGi** Open Service Gatway Initiative
- **Q OSI** Open Service Interconnection
- **Q OSPF** Open Shortest Path First
- **Q OVSDB** Open Vswitch Database
- **Q PCEP** Path Computation Element Protocol
- **q** PCMM Packet Cable Multimedia
- **Q** REST Representational State Transfer
- **Q** RESTful Representational State Transfer
- **Q** RFC Request for Comments
- **q** SAL Service Abstraction Layer

### **Acronyms (Cont)**

- **q** SDN Software Defined Networking
- **q** SDNI SDN domains interface
- **Q SFC** Service Function Chaining
- **Q SGMP** Simple Gateway Management Protocol
- **Q SNBI** Secure Network Bootstrapping Interface
- **Q SNMP** Simple Network Management Protocol
- **Q SXP SGT (Security Group Tags) Exchange Protocol**
- **q** TCP Transmission Control Protocol
- **q** ToS Type of Service
- **q TSDR Time Series Data Repository**
- **q** TTL Time to Live
- **q** UDP User Datagram Protocol
- **q** USC Unified Secure Channel
- **q** VPN Virtual Private Network
- **q** VTN Virtual Tenant Network

### **Scan This to Download These Slides**

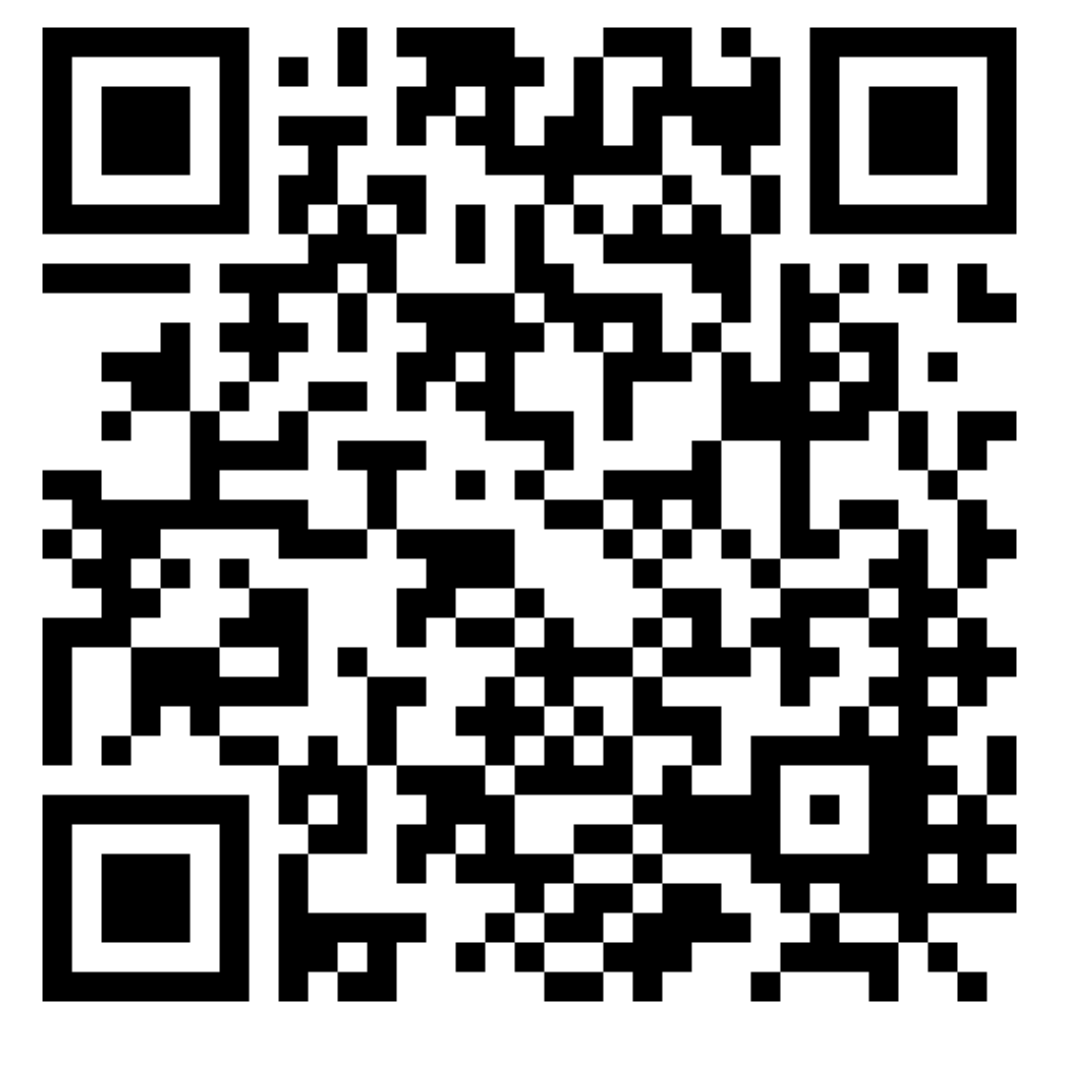

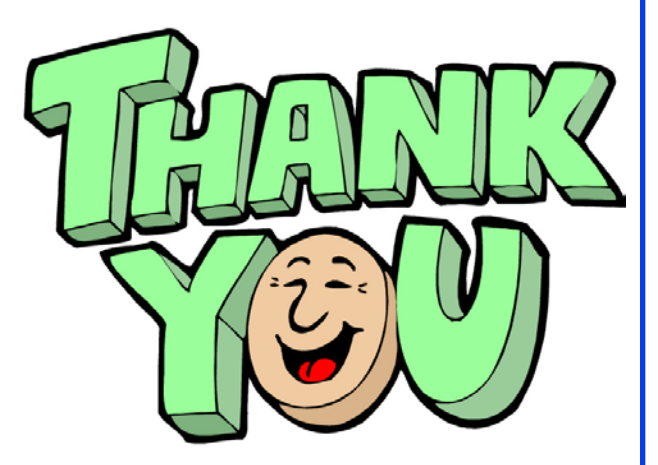

#### Raj Jain [http://rajjain.com](http://rajjain.com/)

Washington University in St. Louis [http://www.cse.wustl.edu/~jain/cse473-16/](http://www.cse.wustl.edu/%7Ejain/cse473-16/i_8sec.htm) ©2016 Raj Jain

5-54

### **Related Modules**

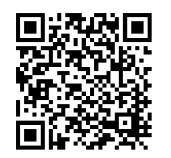

CSE 473s: Introduction to Computer Networks (Course Overview),

[http://www.cse.wustl.edu/~jain/cse473-16/ftp/i\\_0int.pdf](http://www.cse.wustl.edu/%7Ejain/cse473-16/ftp/i_0int.pdf)

CSE473S: Introduction to Computer Networks (Fall 2016), [http://www.cse.wustl.edu/~jain/cse473-16/index.html](http://www.cse.wustl.edu/%7Ejain/cse473-16/index.html) 

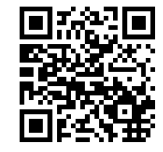

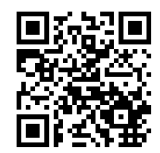

Wireless and Mobile Networking (Spring 2016), [http://www.cse.wustl.edu/~jain/cse574-16/index.html](http://www.cse.wustl.edu/%7Ejain/cse574-16/index.html)

CSE571S: Network Security (Fall 2014), [http://www.cse.wustl.edu/~jain/cse571-14/index.html](http://www.cse.wustl.edu/%7Ejain/cse571-14/index.html)

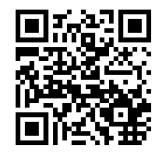

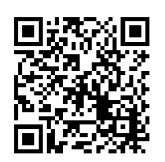

Audio/Video Recordings and Podcasts of Professor Raj Jain's Lectures,

<https://www.youtube.com/channel/UCN4-5wzNP9-ruOzQMs-8NUw>